<span id="page-0-0"></span>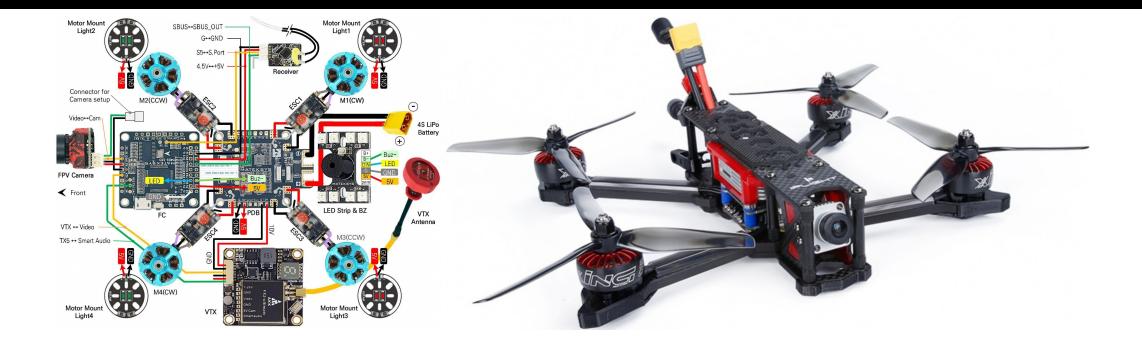

## **RTOS services —Part I**

# **Kizito NKURIKIYEYEZU, Ph.D.**

## **Readings**

- Read Chap 6 of Simon, D. E. (1999). An Embedded Software Primer
- **Topics** 
	- RTOS fundamentals
	- Tasks
	- Semaphores
	- **Priority inversion**

#### **An Embedded Software Primer**

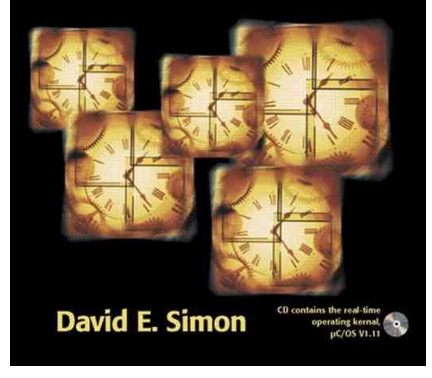

Readings are based on Simon, D. E. (1999). An Embedded Software Primer.

**Kizito NKURIKIYEYEZU, Ph.D. [RTOS services —Part I](#page-0-0) November 8, 2022 1 / 51**

- Task—a subroutine in RTOS
- Embedded software application makes calls to the RTOS functions to start tasks, passing to the OS, start address, stack pointers, etc. of the tasks
- Task states
	- **1** Running—A task is running when it is actively being executed by a processor, and hence, makes progress. The number of tasks in the running state cannot exceed the total number of processors available in the system.

- Task—a subroutine in RTOS  $\blacksquare$
- Embedded software application makes calls to the RTOS functions to start tasks, passing to the OS, start address, stack pointers, etc. of the tasks
- Task states
	- **1** Running—A task is running when it is actively being executed by a processor, and hence, makes progress. The number of tasks in the running state cannot exceed the total number of processors available in the system.
	- 2 Ready—A task is in the ready state when it is eligible for execution but no processors are currently available to execute it, because all of them are busy with other activities. A task does not make any progress when it is ready

- Task—a subroutine in RTOS
- Embedded software application makes calls to the RTOS functions to start tasks, passing to the OS, start address, stack pointers, etc. of the tasks
- Task states
	- **1** Running—A task is running when it is actively being executed by a processor, and hence, makes progress. The number of tasks in the running state cannot exceed the total number of processors available in the system.
	- 2 Ready—A task is in the ready state when it is eligible for execution but no processors are currently available to execute it, because all of them are busy with other activities. A task does not make any progress when it is ready
	- 3 Blocked—has nothing for microprocessor, waiting for external event, e.g. network data handler with no data from network, button response task with button not yet pressed. Blocked task can no longer compete with other tasks for execution

- Task—a subroutine in RTOS
- Embedded software application makes calls to the RTOS functions to start tasks, passing to the OS, start address, stack pointers, etc. of the tasks
- Task states
	- **1** Running—A task is running when it is actively being executed by a processor, and hence, makes progress. The number of tasks in the running state cannot exceed the total number of processors available in the system.
	- **2** Ready—A task is in the ready state when it is eligible for execution but no processors are currently available to execute it, because all of them are busy with other activities. A task does not make any progress when it is ready
	- 3 Blocked—has nothing for microprocessor, waiting for external event, e.g. network data handler with no data from network, button response task with button not yet pressed. Blocked task can no longer compete with other tasks for execution
	- 4 Suspended—Task go into a suspended state either voluntarily or due to the initiative of another task. They can return to the ready state only when another task explicitly resumes them.

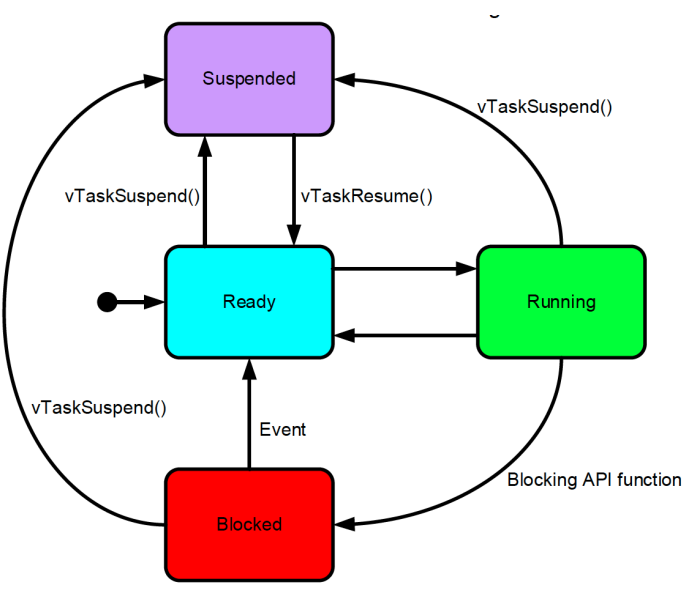

**FIG 1.** Task states transition in FreeRTOS<sup>1</sup>

<sup>1</sup><https://www.freertos.org/RTOS-task-states.html>

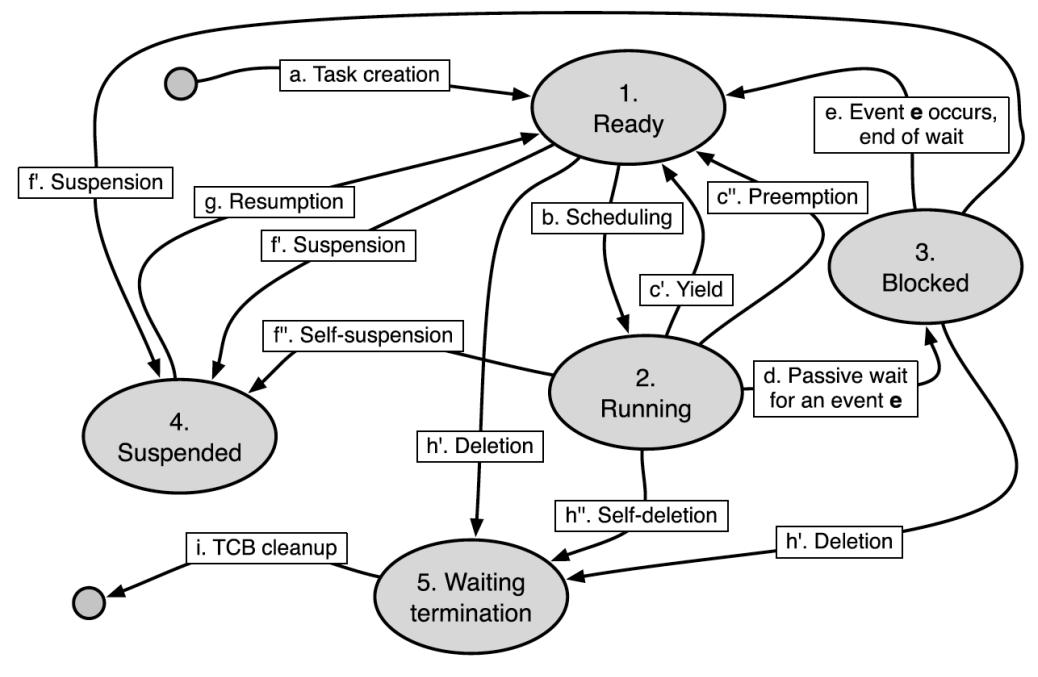

**FIG 2.** Task state diagram in the FreeRTOS operating system.

### **Task-based scheduling**

- The scheduler keeps track of the states of each task
- It also decides which task should run
- Based on priorities
	- priorities set by user
	- non-blocked task with highest priority runs
- How does a scheduler know when a task has become blocked or unblocked?—The RTOS provides API for events to wait for or signal events that occurred
- What happen if all tasks are blocked —the scheduler will wait for something to happen. If nothing happen, it usually the programmer's fault (or the software is supposed to wait that long?!)
- What if two tasks of the same priories are ready?—depends on the RTOS and how it implements this behavior
- **FREE** FreeRTOS store a full copy of the processor state in a data structure, known as Task Control Block also known as the TCB (see Fig. 3).

**Kizito NKURIKIYEYEZU, Ph.D. [RTOS services —Part I](#page-0-0) November 8, 2022** 5/51

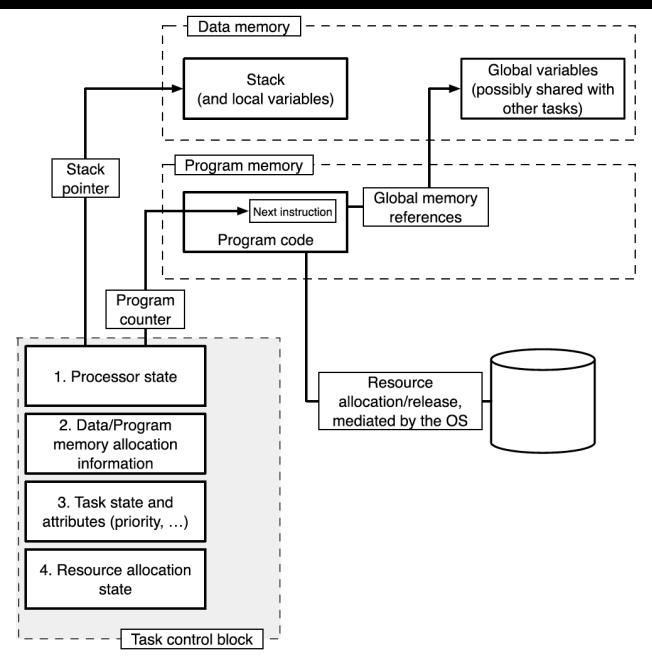

**FIG 3.** Main task control block components in FreeRTOS

```
1 typedef struct tskTaskControlBlock{
2 /*The location of the last item placed on the stack */3 volatile StackType_t * pxTopOfStack;
4 \rightarrow The list that the state (Ready, Blocked, Suspended ). \ast5 ListItem t xStateListItem;
6 /*Used to reference a task from an event list. */7 ListItem t xEventListItem;
8 /*The priority of the task. 0 is the lowest priority. */9 UBaseType_t uxPriority;
10 /*Points to the start of the stack. */
11 StackType_t * pxStack;
12 /*Descriptive name given to the task to facilitates debugging*/
13 char pcTaskName[ configMAX_TASK_NAME_LEN ];
14 } tskTCB;
```
**LISTING 1:** Excerpt of the FreeRTOS task control block

<sup>2</sup>see details at <https://github.com/FreeRTOS/FreeRTOS-Kernel/blob/main/tasks.c>

### **Task-based scheduling**

- The TCB contains a full copy of the processor state<sup>2</sup> to allow the OS to switch from one task to another
	- Context switch—the OS saves the processor state of the previous task into its TCB and then restoring the processor state of the next task
	- **Program counter —points to the next instruction that the processor will execute,** within the task's program code
	- Stack pointer—locates the boundary between full and empty elements in the task stack
- The data and program memory allocation information keep a record of the memory areas currently assigned to the task.
- The task state and attributes are used by the operating system to schedule tasks in an orderly way and support inter-task synchronization and communication.
- $\blacksquare$  Resource allocation state hold which resources (e.g., hardware devices connected to the system) that may need to be released open exit  $2$ This is not entirely true. Some OS store part or all of the processor state elsewhere, for instance in

the task stack, and then make it accessible from the TCB through a pointer.

**Kizito NKURIKIYEYEZU, Ph.D. [RTOS services —Part I](#page-0-0) November 8, 2022** 8/51

### **Task-based scheduling**

- Deleted tasks —immediately ceases execution but its TCB is not immediately removed from the system. Instead, the task goes into the waiting termination state until the OS completes the cleanup operation $3$
- Task scheduling —the OS decides which task to move in the running state whenever a processor is available for use.
- The transition from the running to the blocked state is always under the control of the affected task and when specific event eventually occurs, the waiting task is returned to the ready state
- When a task is resumed, it unconditionally goes from the suspended state into the ready state. This happens regardless of which state it was in before being suspended.

<sup>&</sup>lt;sup>3</sup>In FreeRTOS, this is done by the idle task—which is executed when the system is otherwise idle. **Kizito NKURIKIYEYEZU, Ph.D. [RTOS services —Part I](#page-0-0) November 8, 2022** 9/51

- The underground tank monitoring system monitors up to eight underground tanks by reading thermometers and the levels of floats installed in those tanks.
- To read the floats level in one of the tanks, the microprocessors must send a command to the hardware to tell it which tank to read from.
- When the hardware has obtained a new float reading a few milliseconds letter, it interrupt; the microprocessor can read the the level from the hardware at any time later.
- $\blacksquare$  In the code Listing 3 below:
	- $\blacksquare$  vLevelTask compute gasoline in the tank. It is time consuming but has low priority

- The underground tank monitoring system monitors up to eight underground tanks by reading thermometers and the levels of floats installed in those tanks.
- To read the floats level in one of the tanks, the microprocessors must send a command to the hardware to tell it which tank to read from.
- When the hardware has obtained a new float reading a few milliseconds letter, it interrupt; the microprocessor can read the the level from the hardware at any time later.
- $\blacksquare$  In the code Listing 3 below:
	- $\blacksquare$  vLevelTask compute gasoline in the tank. It is time consuming but has low priority
	- vButtonTask is short and has higher priority

- The underground tank monitoring system monitors up to eight underground tanks by reading thermometers and the levels of floats installed in those tanks.
- To read the floats level in one of the tanks, the microprocessors must send a command to the hardware to tell it which tank to read from.
- When the hardware has obtained a new float reading a few milliseconds letter, it interrupt; the microprocessor can read the the level from the hardware at any time later.
- $\blacksquare$  In the code Listing 3 below:
	- $\blacksquare$  vLevelTask compute gasoline in the tank. It is time consuming but has low priority
	- vButtonTask is short and has higher priority
	- if a user pressess a button, the RTOS block the vLevelTask task and run the high priority vButtonTask task.

- The underground tank monitoring system monitors up to eight underground tanks by reading thermometers and the levels of floats installed in those tanks.
- To read the floats level in one of the tanks, the microprocessors must send a command to the hardware to tell it which tank to read from.
- When the hardware has obtained a new float reading a few milliseconds letter, it interrupt; the microprocessor can read the the level from the hardware at any time later.
- $\blacksquare$  In the code Listing 3 below:
	- $\blacksquare$  vLevelTask compute gasoline in the tank. It is time consuming but has low priority
	- vButtonTask is short and has higher priority
	- if a user pressess a button, the RTOS block the vLevelTask task and run the high priority vButtonTask task.
	- When the vButtonTask task is finished, the RTOS will unblock the vLevelsTask task and run it again.

#### **Scheduler**

#### ■ Can a task go from ready to blocked state? —No

- A task goes to blocked state only when it decides for ITSELF if it needs to wait for something or has nothing to do.
- To make this decision, it needs to execute some code, thus it is "running" before "blocked"!

#### **Scheduler**

#### ■ Can a task go from ready to blocked state? —No

- A task goes to blocked state only when it decides for ITSELF if it needs to wait for something or has nothing to do.
- To make this decision, it needs to execute some code, thus it is "running" before "blocked"!
- Can a blocked task wake up on its own ?—No
	- A blocked task will have something for microprocessor to do only if some OTHER task interrupts it and tells it that whatever it was waiting for has happened!
	- Otherwise, the task will be blocked forever.

#### **Scheduler**

#### ■ Can a task go from ready to blocked state? —No

- A task goes to blocked state only when it decides for ITSELF if it needs to wait for something or has nothing to do.
- $\blacksquare$  To make this decision, it needs to execute some code, thus it is "running" before "blocked"!

#### ■ Can a blocked task wake up on its own ?—No

- A blocked task will have something for microprocessor to do only if some OTHER task interrupts it and tells it that whatever it was waiting for has happened!
- Otherwise, the task will be blocked forever.

#### ■ Can a task switch from ready to running or vice-versa on its own? —No

- Scheduler does all the switching between ready and running states.
- A blocked task can move to ready, and immediately switch to running (if it has the highest priority).

- Two tasks can be written independently of one another.
- The programmers does not need to work much how fast the task will respond.
- Code in Listing 2 ensures that the RTOS knows which tasks are available and how they should be prioritized.

```
1
2 void main(void){
3 // Initialize (but do not start) the RTOS
4 RTOS_Init();
5 // Tell the RTOS about the tasks
6 StartTask(vButtonTask, PRIORITY_HIGH);
7 StartTask(vLevelsTask, PRIORITY_LOW);
8 //Start the RTOS (This function never returns)
9 RTOS_Run();
10 }
```
#### **LISTING 2:** Main program for an underground tank monitoring

```
1 // High priority task
2 void vButtonTask(void){
3 while(true){
4 //Block until the user presses a button
5 // Quick: Respond to the user pressing the button
6 }
7 }
8 // Low priority task
9 void vLevelTask(void){
10 while(true){
11 // Read the level of floats in tank
12 // Calculate average float level
13 // Do some interminable calculations
14 // Figure out which tank to do next
\begin{array}{ccc} 15 & & \end{array}16 }
```
**LISTING 3:** Tasks for an underground tank monitoring

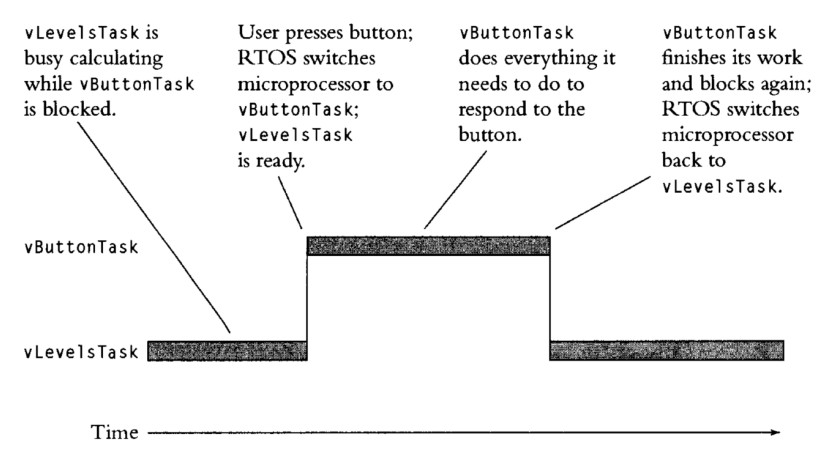

#### **FIG 4.** Tasks for an underground tank monitoring

### **Tasks and Data**

#### Each task has its own private context.

- $\blacksquare$  the register values,
- a program counter,
- $\blacksquare$  a stack
- All other data is shared among all of the tasks in the system
	- Global
	- $\blacksquare$  static variables
	- uninitialized and initialized variables
	- $\blacksquare$  extern data types

Kizito NKURIKIYEYEZU, Ph.D. **RED. In the STOS services —Part I RTOS** services — Part I **November 8, 2022** 15/51

<sup>&</sup>lt;sup>4</sup>The shared data problem occurs when several functions (or ISRs or tasks) share a variable. Shared data problem can arise in a system when another higher priority task finishes an operation and modifies the data or a variable before the completion of previous task operations.. See details at <https://automaticaddison.com/what-is-the-shared-data-problem/>

#### **Tasks and Data**

Each task has its own private context.

- $\blacksquare$  the register values,
- a program counter,
- $\blacksquare$  a stack
- All other data is shared among all of the tasks in the system
	- Global
	- $\blacksquare$  static variables
	- uninitialized and initialized variables
	- $\blacksquare$  extern data types
- Shared data caused the shared-data problem<sup>4</sup> —use of "Reentrancy" characterization of functions to solve this

<sup>&</sup>lt;sup>4</sup>The shared data problem occurs when several functions (or ISRs or tasks) share a variable. Shared data problem can arise in a system when another higher priority task finishes an operation and modifies the data or a variable before the completion of previous task operations.. See details at <https://automaticaddison.com/what-is-the-shared-data-problem/>

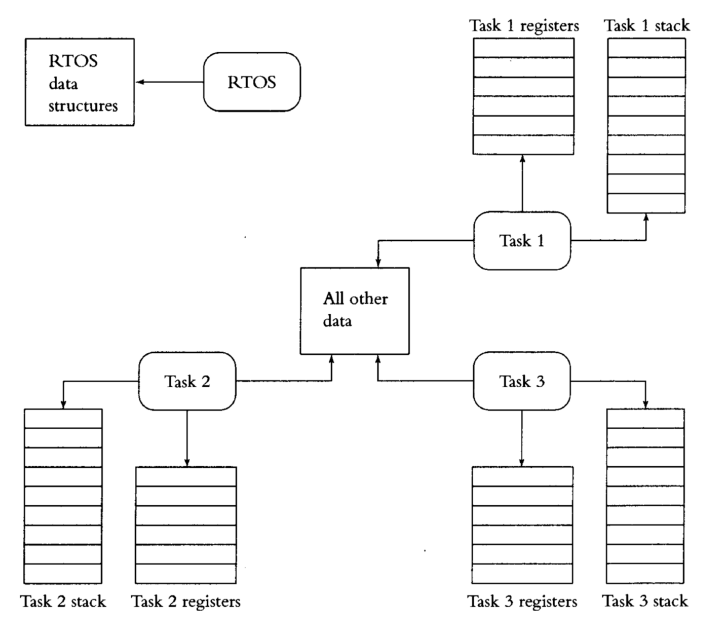

**FIG 5.** Data in an RTOS-based real-time system

### **Shared-Data Problems**

- the shared object where the conflict may happen is a "resource"
- $\blacksquare$  the parts of the code where the problem may happen are a critical sections

#### Critical section

critical section is a sequence of operations that cannot be interleaved with other operations on the same resource

- Two critical sections on the same resource must execute in mutual exclusion
- $\blacksquare$  there are three ways to obtain mutual exclusion
	- $\blacksquare$  implementing the critical section as an atomic operation
	- system-wide disabling the preemption
	- $\blacksquare$  selectively disabling the preemption (e.g., using semaphores and mutex)

### **Shared-Data Problems**

- The shared data problem occurs when several functions (or ISRs or tasks) share a variable.
- This problem can arise in a system when another higher priority task finishes an operation and modifies the data or a variable before the completion of previous task operations
- For example, in the code in Listing 4:
	- What would happen if the RTOS stops vCalculateTankLvelsTask(void) task and run vButtonTask(void) when the vCalculateTankLvelsTask(void) task was still in the middle of computing tankData[i].timeUpdated = getCurrentTime()?

<sup>&</sup>lt;sup>5</sup>You should have learned this in your previous classes. For a refresher, please read about [non-atomicity due to multiple CPU instructions](https://preshing.com/20130618/atomic-vs-non-atomic-operations/) and why this might corrupt data

### **Shared-Data Problems**

- The shared data problem occurs when several functions (or ISRs or tasks) share a variable.
- This problem can arise in a system when another higher priority task finishes an operation and modifies the data or a variable before the completion of previous task operations
- For example, in the code in Listing 4:
	- What would happen if the RTOS stops vCalculateTankLvelsTask(void) task and run vButtonTask(void) when the vCalculateTankLvelsTask(void) task was still in the middle of computing tankData[i].timeUpdated = getCurrentTime()?
	- In this case, the value displayed on the LCD will be wrong because the tankData[i].timeUpdated will contain the previous value,or worse, it might be even corrupted data<sup>5</sup>

<sup>5</sup>You should have learned this in your previous classes. For a refresher, please read about [non-atomicity due to multiple CPU instructions](https://preshing.com/20130618/atomic-vs-non-atomic-operations/) and why this might corrupt data

```
1 struct{
2 long tankLevel, timeUpdated;
3 }tankData[MAX_TANKS];
4 void vButtonTask(void){
5 int i;
6 while(true){
7 i= getPressedButtonId();
8 updateLCD(tankData[i].tankLevel, tankData[i].timeUpdated);
9 }
10 }
11 void vCalculateTankLvelsTask(void){
12 int i;
13 while(true){
14 tankData[i].tankLevel = qetCurrentTankLevel;
15 tankData[i].timeUpdated = getCurrentTime();
\iota i = qetNextTankId();
17 }
18 }
```
#### **LISTING 4:** Tasks for an underground tank monitoring

#### **Reentrancy**

#### Reentrant function

A function that works correctly regardless of the number of tasks that call it between interrupts

### **Reentrancy**

#### Reentrant function

A function that works correctly regardless of the number of tasks that call it between interrupts

#### A Reentrant function

- $\blacksquare$  can be called by more than one task and will always work correctly,
- even if the RTOS switches from one task to another in the middle of executing the function.

### **Reentrancy**

#### Reentrant function

A function that works correctly regardless of the number of tasks that call it between interrupts

#### **A Reentrant function**

- $\blacksquare$  can be called by more than one task and will always work correctly,
- even if the RTOS switches from one task to another in the middle of executing the function.

#### Characteristics of reentrant functions

- Only access shared variable in an atomic-way, or when variable is on callee's stack
- A reentrant function calls only reentrant functions
- A reentrant function uses system hardware (shared resource) atomically

### **How to check reentrancy?**

Apply the following three 3 rules to check if a function is reentrant<sup>6</sup>,<sup>7</sup>

**1** Does not use variables in a nonatomic wayunless

<sup>9</sup>for more information, see Jack Ganssle's [introduction to reentrancy](https://www.embedded.com/introduction-to-reentrancy/)

<sup>6</sup><https://www.geeksforgeeks.org/reentrant-function/>

<sup>&</sup>lt;sup>7</sup>IBM has a [nice tutorial](https://www.ibm.com/docs/en/aix/7.2?topic=programming-writing-reentrant-threadsafe-code) on how to write reentrant and threadsafe code

 $8$ Though there are no restrictions, but it is generally not advised. because the interrupt may change certain global values and resuming the course of action of the reentrant function with the new data may give undesired results.

#### **How to check reentrancy?**

Apply the following three 3 rules to check if a function is reentrant<sup>6</sup>,<sup>7</sup>

- **1** Does not use variables in a nonatomic wayunless
	- $\blacksquare$  they are stored on stack of the calling task, or

<sup>9</sup>for more information, see Jack Ganssle's [introduction to reentrancy](https://www.embedded.com/introduction-to-reentrancy/)

<sup>6</sup><https://www.geeksforgeeks.org/reentrant-function/>

<sup>&</sup>lt;sup>7</sup>IBM has a [nice tutorial](https://www.ibm.com/docs/en/aix/7.2?topic=programming-writing-reentrant-threadsafe-code) on how to write reentrant and threadsafe code

 $8$ Though there are no restrictions, but it is generally not advised. because the interrupt may change certain global values and resuming the course of action of the reentrant function with the new data may give undesired results.

### **How to check reentrancy?**

Apply the following three 3 rules to check if a function is reentrant<sup>6</sup>,<sup>7</sup>

- **1** Does not use variables in a nonatomic wayunless
	- $\blacksquare$  they are stored on stack of the calling task, or
	- $\blacksquare$  they are private variables of the task

<sup>9</sup>for more information, see Jack Ganssle's [introduction to reentrancy](https://www.embedded.com/introduction-to-reentrancy/)

<sup>6</sup><https://www.geeksforgeeks.org/reentrant-function/>

<sup>&</sup>lt;sup>7</sup>IBM has a [nice tutorial](https://www.ibm.com/docs/en/aix/7.2?topic=programming-writing-reentrant-threadsafe-code) on how to write reentrant and threadsafe code

 $8$ Though there are no restrictions, but it is generally not advised. because the interrupt may change certain global values and resuming the course of action of the reentrant function with the new data may give undesired results.
#### **How to check reentrancy?**

Apply the following three 3 rules to check if a function is reentrant<sup>6</sup>,<sup>7</sup>

- **1** Does not use variables in a nonatomic wayunless
	- $\blacksquare$  they are stored on stack of the calling task, or
	- $\blacksquare$  they are private variables of the task
	- $\blacksquare$  does not use global and static data<sup>8</sup>

<sup>9</sup>for more information, see Jack Ganssle's [introduction to reentrancy](https://www.embedded.com/introduction-to-reentrancy/)

<sup>6</sup><https://www.geeksforgeeks.org/reentrant-function/>

<sup>&</sup>lt;sup>7</sup>IBM has a [nice tutorial](https://www.ibm.com/docs/en/aix/7.2?topic=programming-writing-reentrant-threadsafe-code) on how to write reentrant and threadsafe code

 $8$ Though there are no restrictions, but it is generally not advised. because the interrupt may change certain global values and resuming the course of action of the reentrant function with the new data may give undesired results.

#### **How to check reentrancy?**

Apply the following three 3 rules to check if a function is reentrant<sup>6</sup>,<sup>7</sup>

- **1** Does not use variables in a nonatomic wayunless
	- $\blacksquare$  they are stored on stack of the calling task, or
	- $\blacksquare$  they are private variables of the task
	- $\blacksquare$  does not use global and static data<sup>8</sup>
- **2** Does not call any non-reentrant functions

<sup>9</sup>for more information, see Jack Ganssle's [introduction to reentrancy](https://www.embedded.com/introduction-to-reentrancy/)

**Kizito NKURIKIYEYEZU, Ph.D. [RTOS services —Part I](#page-0-0) November 8, 2022 21 / 51**

<sup>6</sup><https://www.geeksforgeeks.org/reentrant-function/>

<sup>&</sup>lt;sup>7</sup>IBM has a [nice tutorial](https://www.ibm.com/docs/en/aix/7.2?topic=programming-writing-reentrant-threadsafe-code) on how to write reentrant and threadsafe code

 $8$ Though there are no restrictions, but it is generally not advised. because the interrupt may change certain global values and resuming the course of action of the reentrant function with the new data may give undesired results.

#### **How to check reentrancy?**

Apply the following three 3 rules to check if a function is reentrant<sup>6</sup>,<sup>7</sup>

- **1** Does not use variables in a nonatomic wayunless
	- $\blacksquare$  they are stored on stack of the calling task, or
	- $\blacksquare$  they are private variables of the task
	- $\blacksquare$  does not use global and static data<sup>8</sup>
- **2** Does not call any non-reentrant functions
- **3** Does not use hardware in a nonatomic way<sup>9</sup>

<sup>9</sup>for more information, see Jack Ganssle's [introduction to reentrancy](https://www.embedded.com/introduction-to-reentrancy/)

<sup>6</sup><https://www.geeksforgeeks.org/reentrant-function/>

<sup>&</sup>lt;sup>7</sup>IBM has a [nice tutorial](https://www.ibm.com/docs/en/aix/7.2?topic=programming-writing-reentrant-threadsafe-code) on how to write reentrant and threadsafe code

 $8$ Though there are no restrictions, but it is generally not advised. because the interrupt may change certain global values and resuming the course of action of the reentrant function with the new data may give undesired results.

#### **Example —non-reentrant function**

In Listing 5 Both fun1() and fun2() are not reentrant

- $\blacksquare$  fun1() is NOT reentrant because it uses global variable i
- $\blacksquare$  fun2() is NOT reentrant because it calls a non-reentrant function

```
1 int i;
2 int fun1(){
3 return i * 5;
4 }
5 int fun2(){
6 return fun1() * 5;7 }
```
**LISTING 5:** Example non-reentrant functions

#### **Example —reentrant function**

In Listing 6, both fun1() and fun2() are reentrant

```
1 int fun1(int i){
2 return i * 5;
3 }
4 int fun2(int i){
5 return funl(i) * 5;
6 }
```
**LISTING 6:** Example of reentrant functions

#### **Example —non-reentrant function**

Is the code in Listing 7 reentrant?

```
1 bool error_flag = false;
2 void update_display(int j){
3 if (!error_flag ){
4 printf("\n Value: \frac{1}{6}d", \frac{1}{1};
\dot{5} \dot{1}=06 error_flag = true;
7 }
8 else{
9 printf("\n Could not update the display");
10 error_flag = false;
\begin{array}{c} 11 \end{array}\begin{array}{ccc} 12 & & \end{array}
```
#### **LISTING 7:** Example of reentrant functions

#### **Example —non-reentrant function**

The code in Listing 7 is not reentrant:

- non-atomic use of fError
- $\blacksquare$  the printf() function may benon-reentrant<sup>10</sup>

 $10$ The C standard [explicitly](http://www.open-std.org/jtc1/sc22/wg14/www/docs/n1364.htm) states that the functions in the standard library are not quaranteed to be reentrant and may modify objects with static storage duration. Thus, a signal handler cannot, in general, call standard library functions.

#### **Reentrancy—some considerations**

Is the code in Listing 8 reentrant?

- The function modifies a nonstack variable —thus, it should be non-reentrant.
- $\blacksquare$  However, this may or may not be the case
- Maybe! Depends on microprocessor and compiler

```
1 static int errors;
2 void update_errors(void){
3 ++errors;
4 }
```
**LISTING 8:** Is this code reentrant?

#### **Reentrancy—some considerations**

- For AVR microcontrollers, the code would not be reentrant
- The compiler implemented the increment using three (load, increment, and store) machine instructions. —Thus, this operation is not atomic.

```
1 update errors:
2 push r28
3 push r29
4 in r28, SP L
5 in r29, SP_H6 lds r24,errors
7 lds r25,errors+1
8 adiw r24,1
9 sts errors+1,r25
10 sts errors,r24
11 ret
```
#### **LISTING 9:** Assembly using AVR GCC

#### **Reentrancy—some considerations**

- For an Intel 8086 architecture, the code would be reentrant  $11$
- $\blacksquare$  The inc instruction increases by 1 the value of a variable. It is atomic in this case<sup>12</sup>.

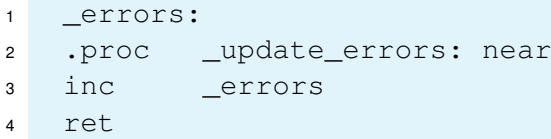

#### **LISTING 10:** Assembly for 80x86 CPU

<sup>11</sup>The Intel 8086 is a 16-bit microprocessor chip designed by Intel in the late 1970s [https://en.wikipedia.org/wiki/Intel\\_8086](https://en.wikipedia.org/wiki/Intel_8086)

<sup>12</sup> In other CPU architecture, increment is usually three operations: Load, Increment, then Store.

#### Race conditions

Race condition is an issue that hinders program correctness when two or more tasks are allowed uncontrolled access to some shared variables or, more generally, a shared resource

- Race condition zones appear only as a consequence of task splittingand, even in that case, their location in the schedule is well known in advance.
- In RTOS-based application, predicting race condition is hard to predict because the task switching points are nowchosen autonomously by the OS scheduler instead of being hard-coded in the code.

# <span id="page-47-0"></span>**[Semaphores and shared data](#page-47-0)**

### **Semaphores**

- Semaphore was proposed by Edsger W. Dijkstra<sup>13</sup> in 1965 which is a very significant technique to manage concurrent processes by using a simple integer value, which is known as a semaphore.
- Semaphore<sup>14</sup>—a flag that is used to control access to shared resource
- Semaphores are used to avoid shared-data problems in RTOS
- $\blacksquare$  In theory, a semaphore is a shared counter that can be incremented and decremented atomically.
- According to its abstract definition, a semaphore is an object that contains two items of information
	- $\blacksquare$  a value v—represented as a nonnegative integer
	- a queue of tasks q—which are waiting on the semaphore.

<sup>14</sup><https://www.guru99.com/semaphore-in-operating-system.html>

<sup>&</sup>lt;sup>13</sup>https://en.wikipedia.org/wiki/Edsger\_W.\_Diikstra

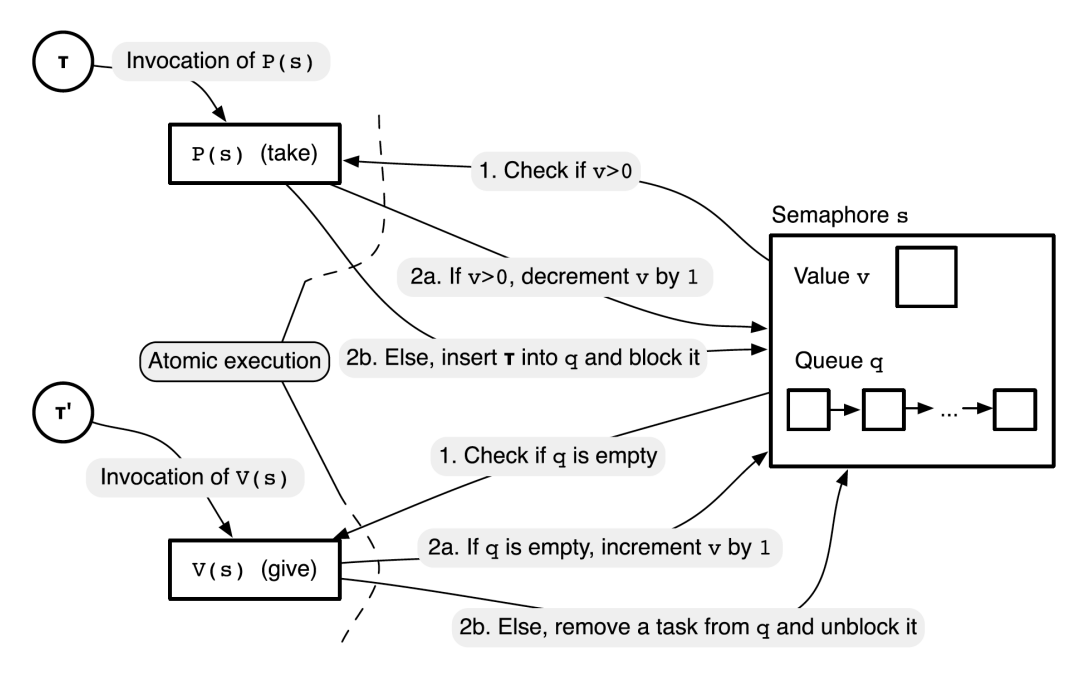

**FIG 6.** Abstract structure of a semaphore and behavior of its primitives

```
\mathbf{i} \cdot \mathbf{n}int \mathbf{s} = 0;
2 void semaphore_init (){
3 \t S = 0;4 }
5 void P(){
6 \mathbf{if}(s == 0)7 //block any other tasks to access the semaphore
while(s == 0)\frac{1}{x} o nothing. Just spin around*/}
910 else{
11 \quad S^{--};
12<sup>12</sup>13 }
14 void V(){
15 S++;16 }
```
#### **LISTING 11:** Semaphore pseudocode

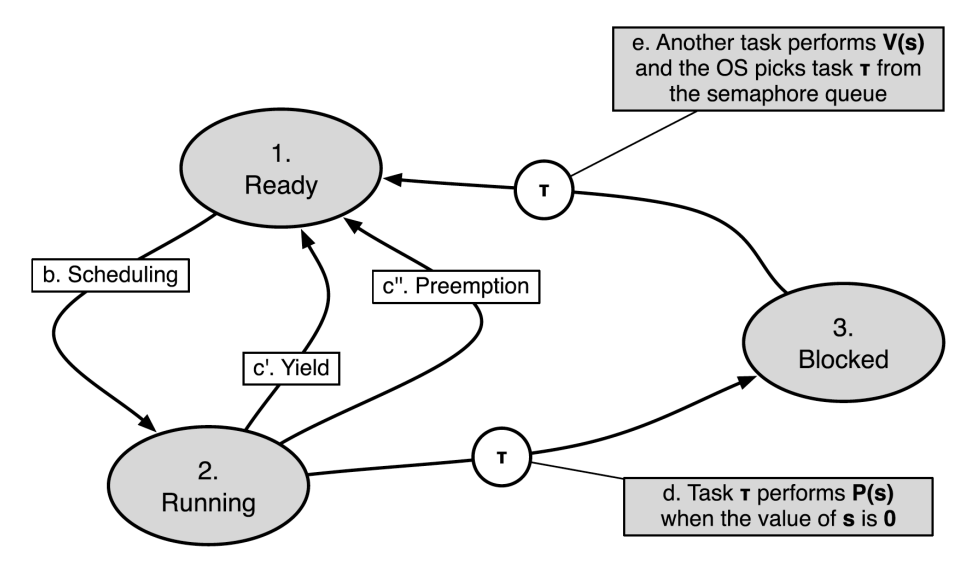

**FIG 7. Task states and transitions involved in semaphore operations in FreeRTOS** Note that semaphore primitives are tied to the task state diagram because their execution may induce the transition of a task from one state to another.

- If task  $\tau$  enter the critical section, the primitive P(s) will execute, and find the initial value of  $s, s = 1$ . it will decrement the value to  $s = 0$ , and will be allowed to proceed into its critical region immediately
- If another task τ'tries to enter the critical section while task *τ* is executing, task *τ* ′ will be blocked because the current value of semaphore  $s = 0$

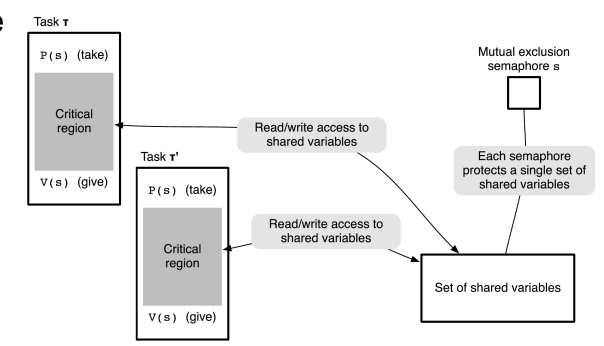

**FIG 8.** Usage of a semaphore and its primitives for mutual exclusion.

#### **Mutual exclusion with semaphores**

How to use a semaphore for critical sections

 $\blacksquare$  before entering the critical section, perform a wait

### **Mutual exclusion with semaphores**

How to use a semaphore for critical sections

- $\blacksquare$  before entering the critical section, perform a wait
- **E** after leaving the critical section, perform a post

```
1 void CriticalTask(void){
2 // other code
3 ...
4 semaphore take();
5 <critical section>
6 semaphore_release()
7 ...
8 // other code
9 }
```

```
1 struct{
2 long tankLevel, timeUpdated;
3 }tankData[MAX_TANKS];
4
5 void vCalculateTankLvelsTask(void){
6 int i;
7 while(true){
8 TakeSemaphore();
9 tankData[i].tankLevel = getCurrentTankLevel;
10 tankData[i].timeUpdated = getCurrentTime();
11 ReleaseSemaphore();
12 i = qetNextTankId();
13 }
14 }
```
**LISTING 12:** Solving the underground tank monitoring problem with semaphores

If the user presses a button while the vCalculateTankLvelsTask(void) task is still modifying the data, and still has the semaphore, then:

■ The RTOS will switch to the vButtonTask(void) task and moved the vCalculateTankLvelsTask(void) task to the ready state.

- The RTOS will switch to the vButtonTask(void) task and moved the vCalculateTankLvelsTask(void) task to the ready state.
- When the vButtonTask(void) task tries to get the semaphore by calling TakeSemaphore(), it will block because the semaphore is already taken by the vCalculateTankLvelsTask(void) task.

- The RTOS will switch to the vButtonTask(void) task and moved the vCalculateTankLvelsTask(void) task to the ready state.
- When the vButtonTask(void) task tries to get the semaphore by calling TakeSemaphore(), it will block because the semaphore is already taken by the vCalculateTankLvelsTask(void) task.
- The RTOS will then look for another task to run and will switch back to the vCalculateTankLvelsTask(void) task since it is in the ready state.

- The RTOS will switch to the vButtonTask(void) task and moved the vCalculateTankLvelsTask(void) task to the ready state.
- When the vButtonTask(void) task tries to get the semaphore by calling TakeSemaphore(), it will block because the semaphore is already taken by the vCalculateTankLvelsTask(void) task.
- The RTOS will then look for another task to run and will switch back to the vCalculateTankLvelsTask(void) task since it is in the ready state.
- The vCalculateTankLvelsTask(void) task will until completion, releases the semaphore

- The RTOS will switch to the vButtonTask(void) task and moved the vCalculateTankLvelsTask(void) task to the ready state.
- When the vButtonTask(void) task tries to get the semaphore by calling TakeSemaphore(), it will block because the semaphore is already taken by the vCalculateTankLvelsTask(void) task.
- The RTOS will then look for another task to run and will switch back to the vCalculateTankLvelsTask(void) task since it is in the ready state.
- The vCalculateTankLvelsTask(void) task will until completion, releases the semaphore
- At this point, the vButtonTask(void) task will be able to get the semaphore and run as expected.

# **Semaphores in FreeRTOS**<sup>16</sup>

FreeRTOS provides four different semaphore implementations:

- **1** counting semaphores
	- Equivalent to the canonical definition of a semaphore
	- The slowest implementation
	- The value of *s* can be declared when the semaphore is declared
- **2** Binary semaphores
	- Their value can only be either one or zero, but they can still be used for either mutual exclusion or task synchronization.
	- Faster than the one of counting semaphores.

#### <sup>3</sup> Mutex semaphores

- $\blacksquare$  they must only be used as mutual exclusion semaphores, i.e., the P(s) and V(s) primitives on a mutex semaphore *s* must always appear in pairs and must be placed as brackets around critical regions.
- cannot be used for task synchronization
- 4 Recursive mutex semaphores<sup>15</sup>

<sup>15</sup><https://www.freertos.org/RTOS-Recursive-Mutexes.html> <sup>16</sup><https://www.freertos.org/a00113.html>

**Kizito NKURIKIYEYEZU, Ph.D. [RTOS services —Part I](#page-0-0) November 8, 2022 38 / 51**

# **Binary semaphore**

- A binary semaphore —only one task can have the semaphore at a time.
- Two functions to control the semaphore:
	- 1 TakeSemaphore()
		- **block until the semaphore is** released
		- take the semaphore
	- 2 ReleaseSemaphore()—release a taken semaphore

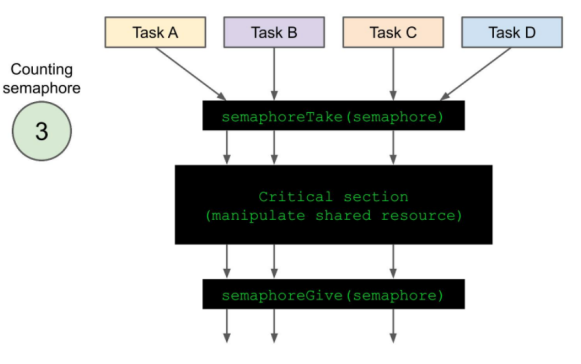

**FIG 9.** Concept of a semaphore

14

<https://www.digikey.com/en/maker/projects/introduction-to-rtos-solution-to-part-7-freertos-semaphore-example/51aa8660524c4daba38cba7c2f5baba7>

# **Binary semaphore**

- A binary semaphore —only one task can have the semaphore at a time.
- Two functions to control the semaphore:
	- 1 TakeSemaphore()
		- **block until the semaphore is** released
		- take the semaphore
	- 2 ReleaseSemaphore()—release a

taken semaphore

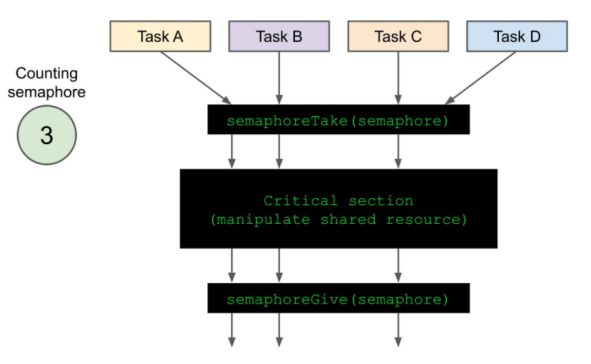

**FIG 9.** Concept of a semaphore

Working principle—principle: if one task has called the TakeSemaphore() function, and has not yet called ReleaseSemaphore()function to release it, then any other task that calls TakeSemaphore() function will be blocked until the first task calls the ReleaseSemaphore() function.

14

<sup>.</sup>com/en/maker/projects/introduction-to-rtos-solution-to-part-7-freertos-semaphore-example/51aa8660524c4daba38cba7c2f5baba7

### **Semaphores in FreeRTOS**

The four kinds of semaphore are created using functions listed in Table 1<sup>17</sup>.

**TAB 1.** Semaphore creation and deletion primitives of FreeRTOS

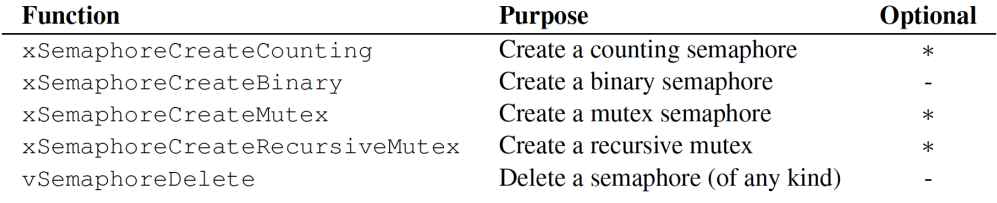

If semaphore the creation fails (e.g., no heap memory available), the function returns a NULL pointer as shown in Listing 13.

<sup>&</sup>lt;sup>17</sup>Detailed info on variation semaphores API is found at <https://www.freertos.org/a00113.html> Kizito NKURIKIYEYEZU, Ph.D. **RED. IN PROS Services —Part I November 8, 2022** 40/51

```
1 SemaphoreHandle_t xSemaphore;
2 void vSemaphoreExampleTask( void * pvParameters ){
3 /* Attempt to create a semaphore. */
4 xSemaphore = xSemaphoreCreateBinary();
5 if( xSemaphore == NULL )
6 {
7 /* There was insufficient FreeRTOS heap available for the
             semaphore to be created successfully. */
8 }
9 else
10 \{11 /* The semaphore can now be used and its handle is stored
          in the xSemahore variable. Note that calling
          xSemaphoreTake() on the semaphore here will fail until
          the semaphore has first been given. \star/\begin{array}{ccc} 12 & & \end{array}13 }
```
**LISTING 13:** Binary semaphore creation

### **Semaphore manipulation in FreeRTOS**

■ Once created, a semaphore can be manipulated with function listed

**TAB 2.** Semaphore Manipulation Primitives of FreeRTOS

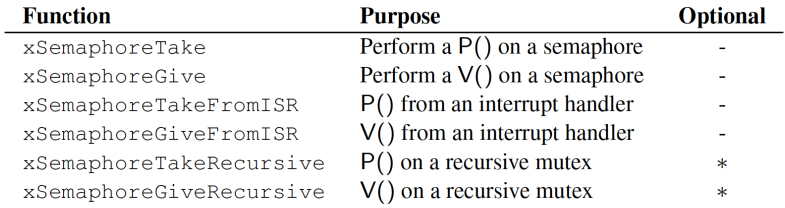

**EXCEPT FROM EXCEPT EXCEPT EXCEPT** Exclusion semaphores, most semaphores are acted upon by means of the functions xSemaphoreTake () and xSemaphoreGive(), the FreeRTOS counterpart of  $P()$  and  $V()$ , respectively

- <sup>1</sup> **BaseType\_t** xSemaphoreTake(**SemaphoreHandle\_t** xSemaphore, **TickType\_t** xBlockTime);
- <sup>2</sup> **BaseType\_t** xSemaphoreGive(**SemaphoreHandle\_t** xSemaphore);

#### **Remarks**

The FreeRTOS implementation of semaphores is slightly different from the canonical algorithms:

- The canonical algorithm block the caller for an unlimited amount of time. This is not reasonable for a RT system. Thus, the function xSemaphoreTake() has a second argument, xBlockTime that specifies the maximum blocking time:
	- $\blacksquare$  if xBlockTime==portMAX DELAY, the function blocks the caller until the semaphore operation is complete, i.e., it behaves like the canonical algorithm.
	- If  $xBlockTime=0$ , the function returns an error indication to the caller when the operation cannot be performed immediately.
	- Any other value is interpreted as the maximum amount of time the function will possibly block the caller, expressed as an integral number of clock ticks.
- Canonical algorithm is assumed to never fail. However, in the real-world, things go wrong. For this reason, the return value of xSemaphoreTake() and xSemaphoreGive() is a status code, which is pdTRUE if the operation was successful. Otherwise, it returns pdFALSE

 $\blacksquare$  The initial values of semaphores – when not set properly or at the wrong place

- $\blacksquare$  The initial values of semaphores when not set properly or at the wrong place
- The symmetry of takes and releases must match

- $\blacksquare$  The initial values of semaphores when not set properly or at the wrong place
- The symmetry of takes and releases must match
	- $\blacksquare$  each take must have a corresponding release somewhere in the application

- $\blacksquare$  The initial values of semaphores when not set properly or at the wrong place
- The symmetry of takes and releases must match
	- **E** each take must have a corresponding release somewhere in the application
	- Avoid Taking the wrong semaphore unintentionally (issue with
- $\blacksquare$  The initial values of semaphores when not set properly or at the wrong place
- The symmetry of takes and releases must match
	- $\blacksquare$  each take must have a corresponding release somewhere in the application
	- Avoid Taking the wrong semaphore unintentionally (issue with
- Holding a semaphore for too long can cause waiting tasks—deadline to be missed

- $\blacksquare$  The initial values of semaphores when not set properly or at the wrong place
- The symmetry of takes and releases must match
	- $\blacksquare$  each take must have a corresponding release somewhere in the application
	- Avoid Taking the wrong semaphore unintentionally (issue with
- Holding a semaphore for too long can cause waiting tasks—deadline to be missed
- Priorities could be inverted and usually solved by priority inheritance/promotion

- $\blacksquare$  The initial values of semaphores when not set properly or at the wrong place
- The symmetry of takes and releases must match
	- $\blacksquare$  each take must have a corresponding release somewhere in the application
	- Avoid Taking the wrong semaphore unintentionally (issue with
- Holding a semaphore for too long can cause waiting tasks—deadline to be missed
- Priorities could be inverted and usually solved by priority inheritance/promotion
- Semaphore work only if you use them perfectly—and there is no guarantees that you will

- $\blacksquare$  The initial values of semaphores when not set properly or at the wrong place
- The symmetry of takes and releases must match
	- $\blacksquare$  each take must have a corresponding release somewhere in the application
	- Avoid Taking the wrong semaphore unintentionally (issue with
- Holding a semaphore for too long can cause waiting tasks—deadline to be missed
- Priorities could be inverted and usually solved by priority inheritance/promotion
- Semaphore work only if you use them perfectly—and there is no guarantees that you will
- **SUMMARY**—Using semaphore is a bug waiting to happen. Use them sparingly.

<span id="page-76-0"></span>**[Priority inversion](#page-76-0)**

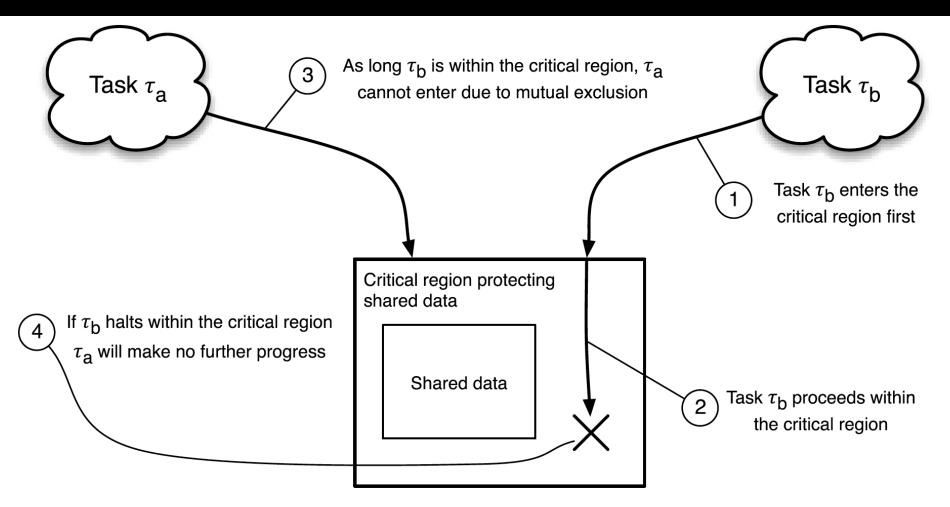

#### **FIG 10. Shortcoming of lock-based synchronization when a task halts.**

If task  $\tau_b$  is delayed while it is within its critical region,  $\tau_a$  and any other tasks willing to enter a critical region associated with the same lock will be blocked and possibly be unable to make any further progress. Even though *τ<sup>b</sup>* proceeds normally, if the priority of *τa*is higher than the priority of  $\tau_b$ , the way mutual exclusion is implemented goes against the concept of task priority, because a higher-priority task is forced to wait until a lower-priority task has completed part of its activities.

# **Priority inversion —Principle**

Priority inversion is a bug that occurs when a high priority task is indirectly preempted by a low priority task.

- For example, the low priority task holds a mutex that the high priority task must wait for to continue executing<sup>18</sup>.
- In this case, the high priority task (Task H) would be blocked as long as the low priority task (Task L) held the lock.
- This is known as bounded priority inversion as the length of time of the inversion is bounded by however long the low priority task is in the critical section (holding the lock)<sup>19</sup>.
- $\blacksquare$  Unbounded priority inversion occurs when a medium priority task (Task M) interrupts Task L while it holds the lock. It's called "unbounded" because Task M can now effectively block Task H for any amount of time, as Task M is preempting Task L —which still holds the lock

 $^{18}$ We will talk about mutex later. An interested reader can read a few discussion [Stackoverflow](https://stackoverflow.com/q/34524) <sup>19</sup>[https://www.digikey.ee/en/maker/projects/introduction-to-rtos-solution-to-part-11-priority-inversion/](https://www.digikey.ee/en/maker/projects/introduction-to-rtos-solution-to-part-11-priority-inversion/abf4b8f7cd4a4c70bece35678d178321) [abf4b8f7cd4a4c70bece35678d178321](https://www.digikey.ee/en/maker/projects/introduction-to-rtos-solution-to-part-11-priority-inversion/abf4b8f7cd4a4c70bece35678d178321)

**Kizito NKURIKIYEYEZU, Ph.D. [RTOS services —Part I](#page-0-0) November 8, 2022 46 / 51**

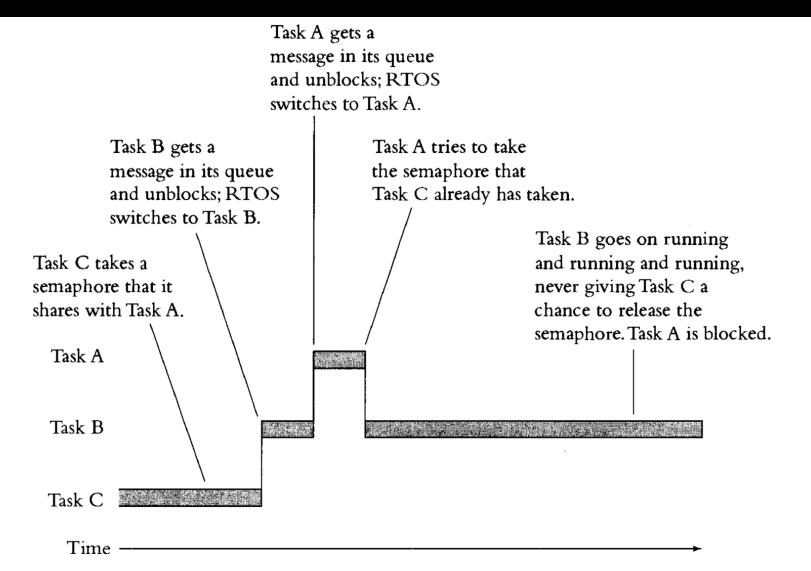

**FIG 11.** Priority Inversion —Task A has the highest priority, Task B a medium priority and Task C the lowest priority. Priority inversion happen when the RTOS switches from a low-priority task to a medium priority after the lowest priority task has taken a semaphore. If the high priority task wants the semaphore, it will have to wait until the medium task blocks. The lowest priority cannot release the semaphore since it is blocked; thus, holds up the highest priority indefinitely

# **Bounded priority inversion**

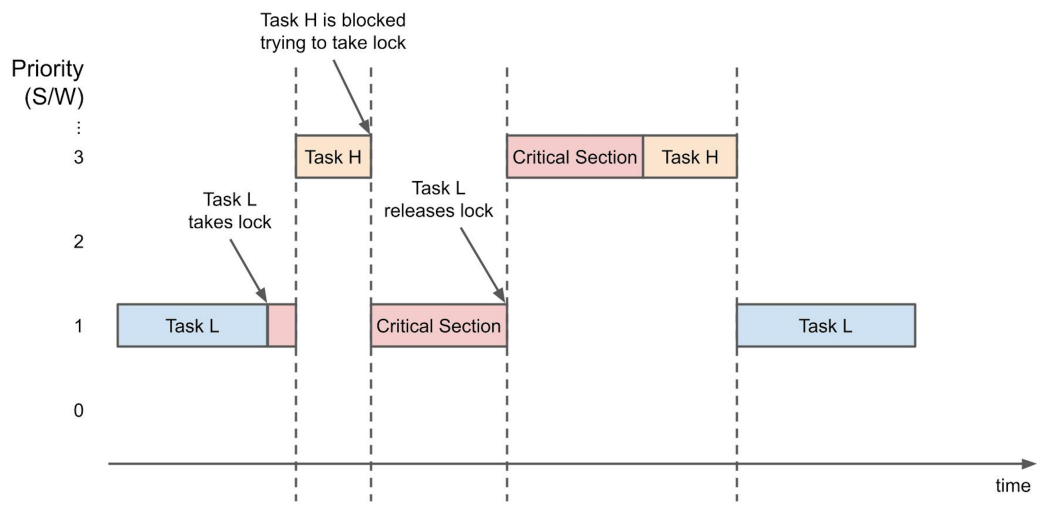

#### **FIG 12. Bounded priority inversion**

the high priority task is blocked as long as the low priority task holds the lock

## **Unbounded priority inversion**

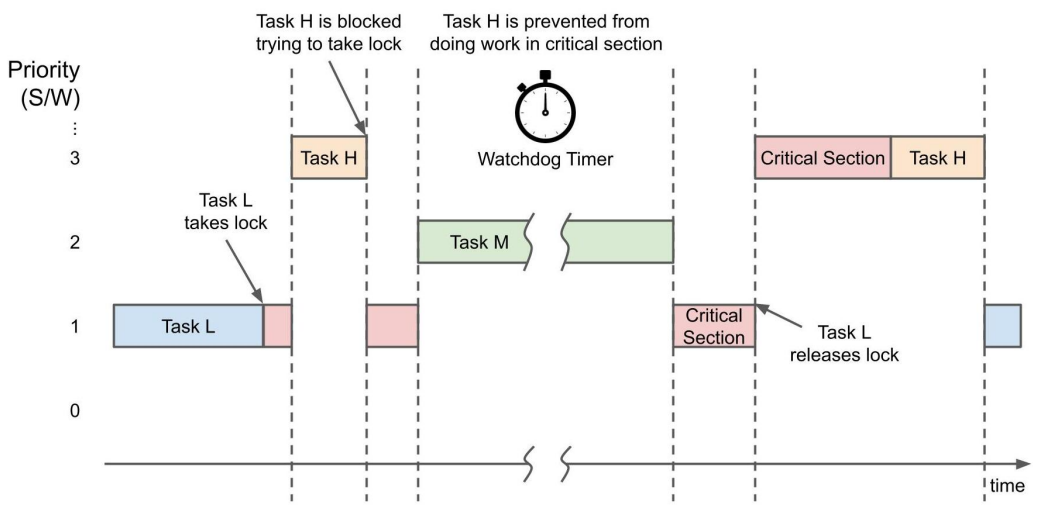

#### **FIG 13. Unbounded priority inversion**

Unbounded priority inversion occurs when a medium priority task interrupts a high priority task while it holds the lock

**Kizito NKURIKIYEYEZU, Ph.D. [RTOS services —Part I](#page-0-0) November 8, 2022 49 / 51**

# **Priority inversion —trivia**

- **Priority inversion nearly ended the** Mars Pathfinder mission in 1997
- After deploying the rover, the lander would randomly reset every few days due to an intermittent priority inversion bug that caused the watchdog timer to trigger a full system restart.
- NASA eventually found the bug and sent an update patch to the lander.

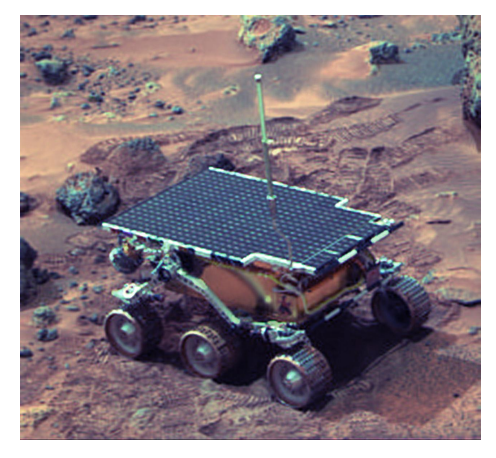

**FIG 14.** Mars Pathfinder landed a base station with a roving probe on Mars in 1997. Priority inversion nearly ended the Mars Pathfinder mission in 1997

 $\frac{7}{100}$ [What really happened on Mars Rover Pathfinder?](http://www.cs.cornell.edu/courses/cs614/1999sp/papers/pathfinder.html)<br>Kizito NKURIKIYEYEZU. Ph.D. RTOS services—Part I

### **Ways to Protect Shared Data**

#### **Disabling interrupts**

- Most drastic, affects all other tasks
- Only method if task & interrupts share data
- Fast (single instruction)

### **Ways to Protect Shared Data**

#### ■ Disabling interrupts

- Most drastic, affects all other tasks
- Only method if task & interrupts share data
- Fast (single instruction)

#### **Using semaphores**

- Most targeted
- Response times of interrupts and non data-sharing tasks are unaffected
- Not work for interrupts

### **Ways to Protect Shared Data**

#### ■ Disabling interrupts

- Most drastic, affects all other tasks
- Only method if task & interrupts share data
- Fast (single instruction)

### **Using semaphores**

- Most targeted
- **Response times of interrupts and non data-sharing tasks are unaffected**
- Not work for interrupts

#### ■ Disabling task switches

- $\blacksquare$  In-between the above two
- No effect on interrupt routines
- Affects all other tasks

# <span id="page-86-0"></span>**[The end](#page-86-0)**